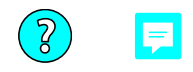

# Programmiertechnik 1

# Teil 2: Java Daten Literale / Variablen / Typen

Schreibweisen für ganze Zahlen *(Integers)*:

- **dezimal** wie gewohnt, erste Ziffer ungleich **0**
	- **123 456 7890**
- **oktal** erste Ziffer **0 0173 0710 017322**
- **hexadezimal** am Anfang **0x**

**0x7b 0x1c8 0x1ed2** 

**binär** — am Anfang **0b**

*deshalb alle Schreibweisen in Binärzahlen wandeln* 

 $\left( \nabla \right)$ 

E

*Nicht vergessen: der Rechner kennt* 

*der Compiler muss* 

*zur Laufzeit nur Binärzahlen,*

**0b1111011 0b111001000 0b1111011010010** 

Man kann Zahlen mit Unterstrichen gliedern: **0b0010\_0011** Man kann Zahlen mit Vorzeichen versehen: **–123 +456** E Man kann mit Zahlen arithmetische Ausdrücke bilden: **(1 + 2) 3 – 4 / 5**

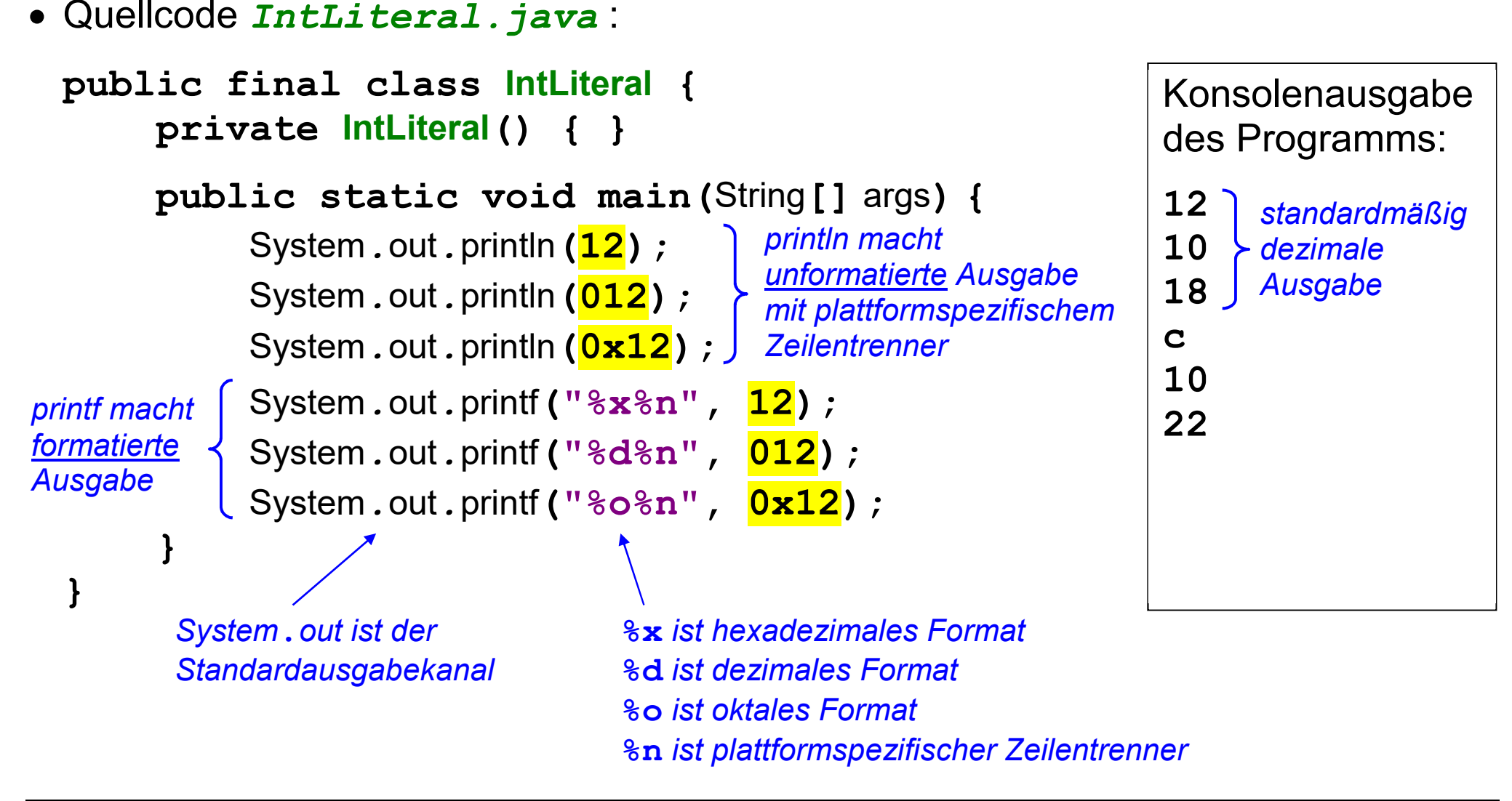

Schreibweisen für Gleitkomma-Zahlen *(Floating Point Numbers)*:

**dezimal**

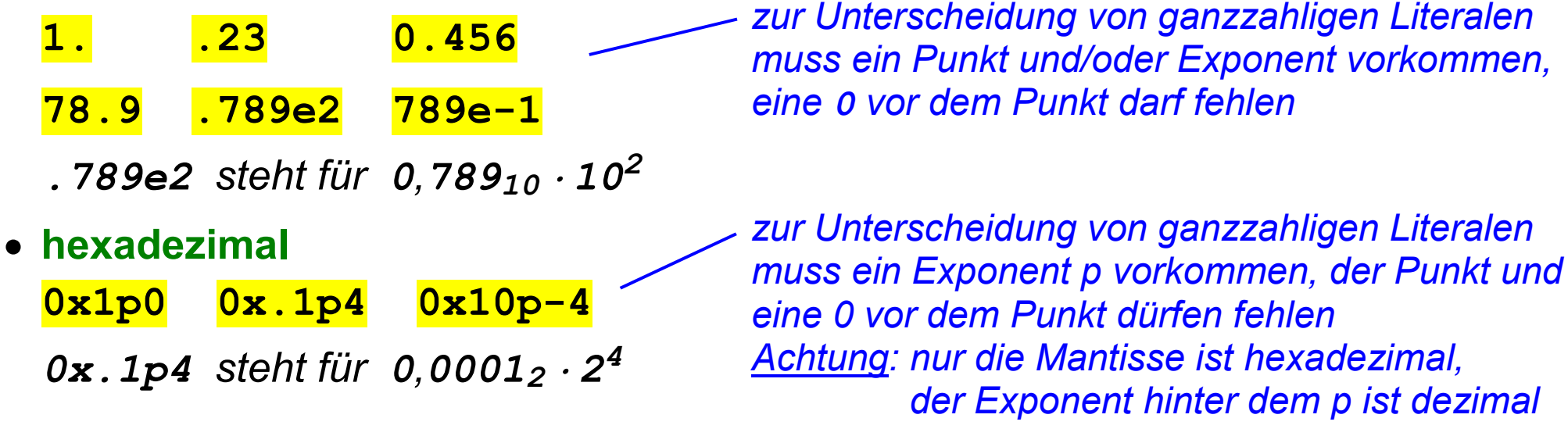

Nicht vergessen: Gleitkomma-Zahlen sind ungenau!

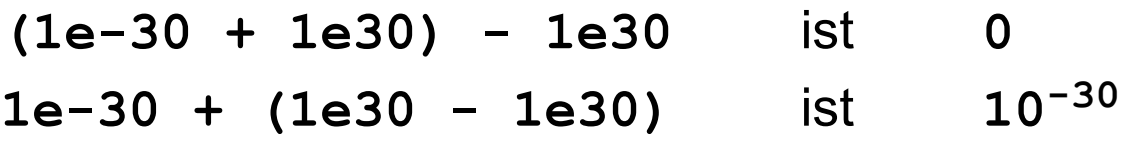

*Auch bei Gleitkomma-Literalen wandelt der Compiler alle Schreibweisen in ein Binärformat, in diesem Fall IEEE 754.* 

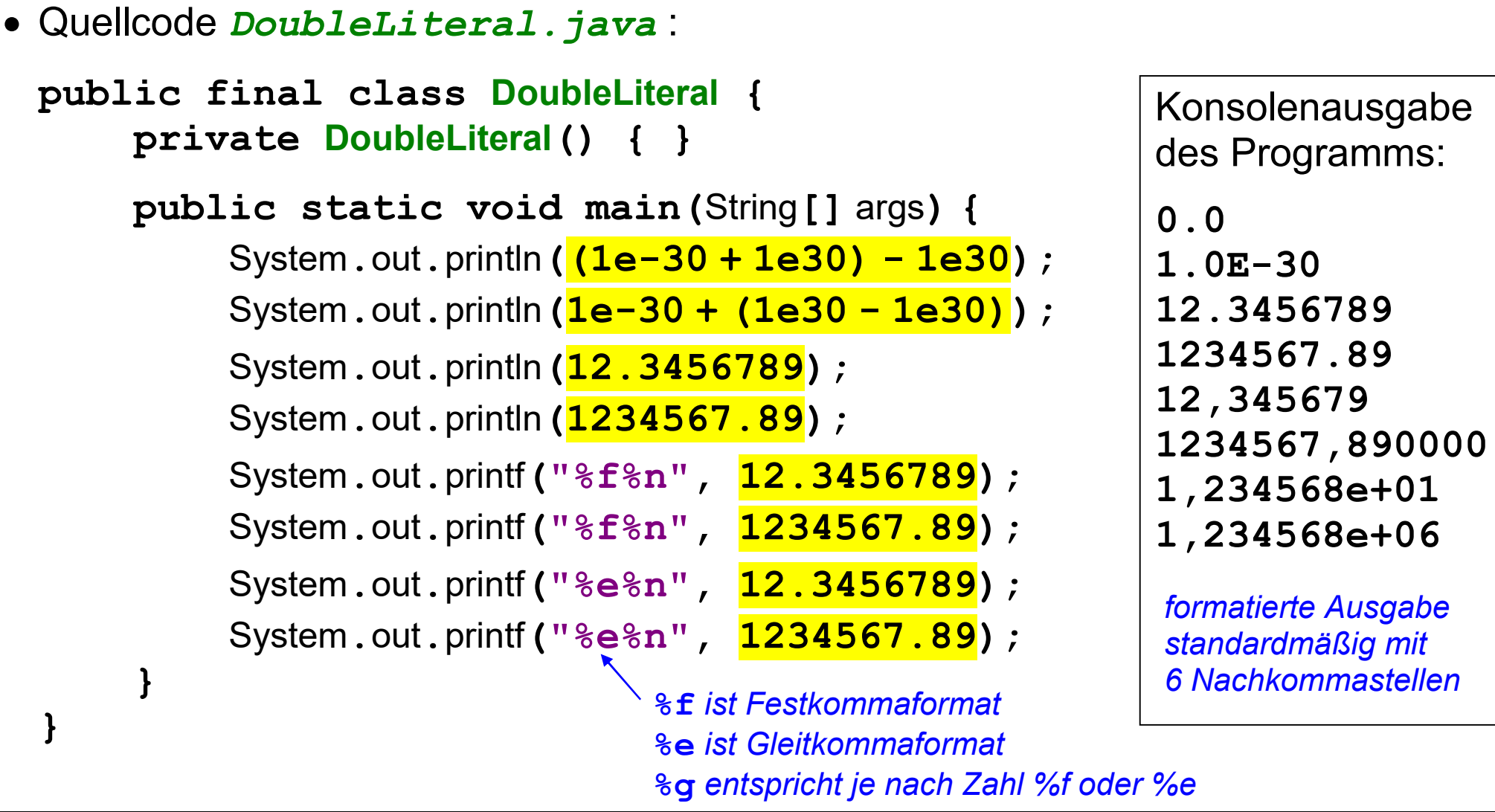

 $\sum$ 

見

Schreibweisen für Einzelzeichen *(Characters)*:

in **Einfachhochkommas**

**'a' 'A' '1' '.' '' '** Buchstaben, Ziffern, Satzzeichen, Leerstelle, ...

Zeichen können auch numerisch als UTF-16 Code Units geschrieben werden:

- **'\ooo'** Codenummer oktal (1 bis 3 Oktalziffern **o**, maximal **377**)
- **'\uxxxx'** Codenummer hexadezimal (4 Hex-Ziffern **x**) *Vorsicht, Fehlerquelle (siehe 2-8)!*
- Steuerzeichen mit Standardnamen
	- **'\b'** Rückschritt *(Backspace)*
	- **'\f'** Seitenvorschub *(Formfeed)*
	- **'\n'** Zeilenende *(Newline)*
	- **'\r'** Wagenrücklauf *(Carriage-Return)*
	- **'\t'** Horizontal-Tabulator
- Metazeichen mit Backslash
- 
- **'\''** das Einfach-Hochkomma
- **'\"'** das Doppel-Hochkomma
	- **'\\'** der Backslash

*Der Compiler wandelt alle Schreibweisen in eine binäre UTF-16 Code Unit (hexadezimale Schreibweise bereits beim Einlesen des Quellcodes).* 

Prof. Dr. H. Drachenfels  $2$ – $5$ Hochschule Konstanz

Schreibweise für Zeichenketten (**Strings**):

in **Doppelhochkommas**

#### **"Hallo"**

**""** *leere Zeichenkette*

- zwischen den Doppelhochkommas sind alle Schreibweisen für Einzelzeichen erlaubt, wobei die Einfachhochkommas entfallen
	- **"Hallo\n"** *Hallo mit Linux-Zeilenende (Windows verwendet \r\n )*

**"Hallo\12"** *Hallo mit Zeilenende als oktale Codenummer*

**"\u0048\u0061\u006c\u006c\u006f\n"** *Hallo hexadezimal mit Zeilenende*

mit **+** verknüpfte Zeichenketten fasst der Compiler zusammen

**"Hal" + "lo"** *das gleiche wie* **"Hallo"**

Prof. Dr. H. Drachenfels  $2$ – $6$ Hochschule Konstanz

# **Beispiel-Programm Zeichen-Literale**

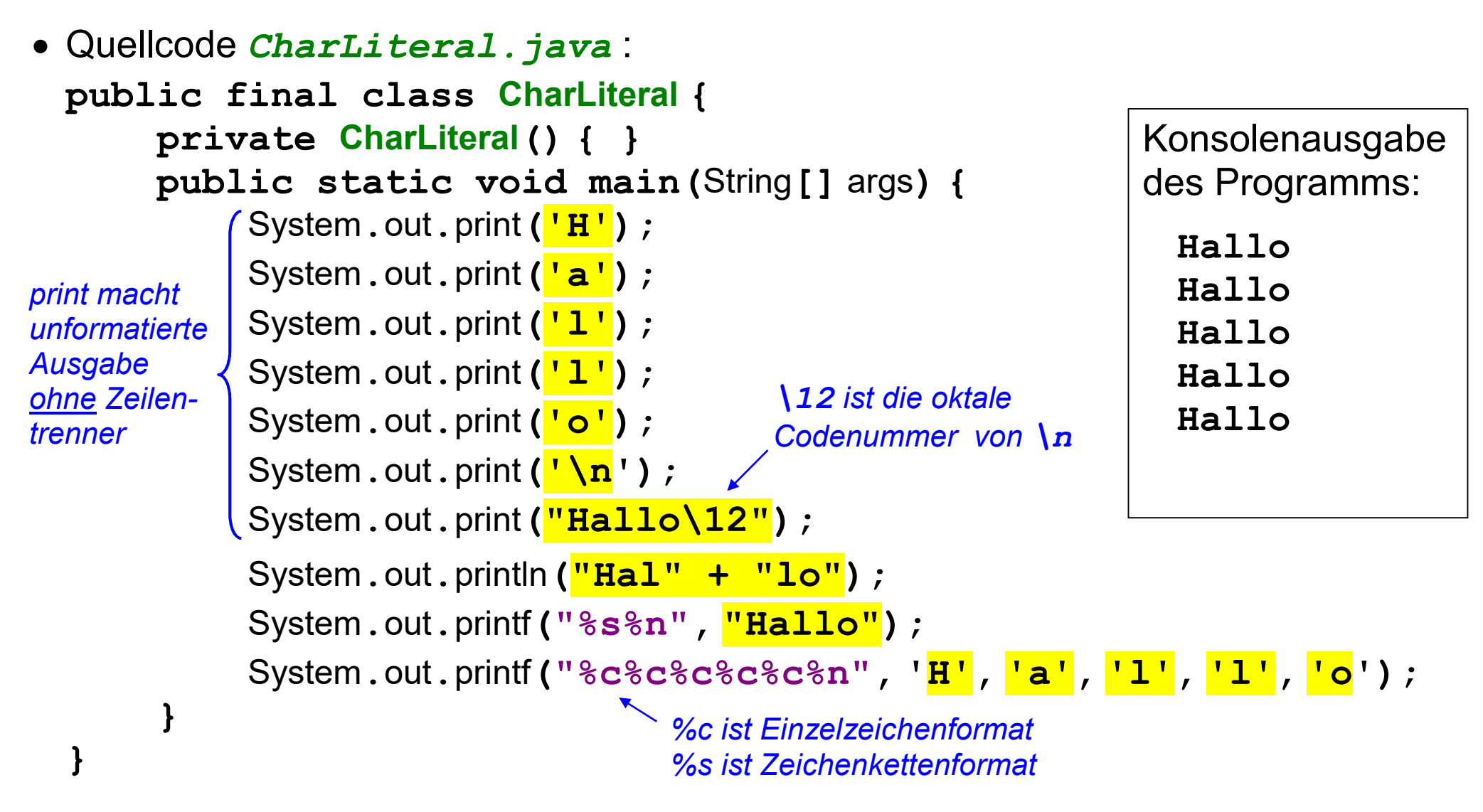

 $\bigwedge$ 

### Zahlen-Literale:

- echte Zahlen immer dezimal schreiben
- Bitmuster in der Regel hexadezimal schreiben, bei Bedarf auch binär oder oktal

*Zahlen-Literale, die keine Trivial-Werte sind, nur zum Initialisieren von Konstanten verwenden ( trivial sind z.B. 0 oder 1, Konstanten und Initialisierung werden später noch erklärt ).* 

#### Zeichen-Literale:

• oktale und hexadezimale Codenummern nur, wenn Zeichen auf der Tastatur fehlen und auch kein Zeichenname **'\**...**'** definiert ist

#### *Achtung:*

*Der Compiler ersetzt hexadezimale Codenummern bereits beim Einlesen des Quellcodes durch Codenummern. Dadurch kann z.B. das Zeilenende in einem Zeichen-Literal nicht hexadezimal geschrieben werden.* 

**Variablen** dienen dazu, Werte im Hauptspeicher abzulegen und anzusprechen.

Eine Variable hat einen **Namen**:

Besteht aus Buchstaben und Ziffern (und weiteren Symbolen, sofern sie in Java nicht schon eine Sonderbedeutung haben).

Darf zur Unterscheidung von Zahl-Literalen nicht mit einer Ziffer beginnen und darf kein von Java reserviertes Schlüsselwort sein.

*Zusätzlich sollten übliche Namenskonventionen beachtet werden, die festlegen, wie "man" Variablennamen wählt (z.B. immer mit Kleinbuchstabe beginnend).* 

Eine Variable hat einen **Typ**:

Legt fest, wie viel Platz die Variable im Hauptspeicher belegt. Legt fest, welche Art von Werten die Variable aufnehmen kann *(z.B. nur ganze Zahlen)*. Legt fest, welche Operationen erlaubt sind *(z.B. Addition usw.)*.

*Java gibt einige Grundtypen fest vor und erlaubt zusätzliche benutzerdefinierte Typen.* 

Eine Variable hat einen **Wert**:

Steht in binärer Zahlendarstellung im Hauptspeicher.

# **Variablen-Definition**:

Erst nach ihrer Definition ist eine Variable benutzbar.

*Typ Name***;** *Semikolon nicht vergessen!*

# **Wert**:

Eine Initialisierung gibt einer Variablen gleich bei der Definition auch einen Wert.

*Typ Name* **=** *Wert***;**

Eine Zuweisung gibt einer bereits definierten Variablen einen (neuen) Wert. *Name* **=** *Wert***;**

Bei einer **Konstanten** ist nur genau eine Initialisierung oder Zuweisung erlaubt. **final** *Typ Name* **=** *Wert***;** 

**final** *kennzeichnet eine Variable als Konstante (sie hat einen "endgültigen" Wert)*

Prof. Dr. H. Drachenfels  $\bf 2\text{-}10$ Hochschule Konstanz

# **Werttypen** *(primitive Datentypen)*

- Logischer Typ: **boolean**
- Zahltypen
	- > Zeichentyp:

**char** 

- > Ganzzahlige Typen:
	- **byte, short, int, long**
- > Gleitkommatypen:

**float, double** 

# **Referenztypen**

- Felder (Arrays): *Typ***[]**
- Klassen

*...* 

> Fundamentalklassen:

#### *Zeichenketten* **String,** *...*

*Wrapperklassen* **Boolean,** *...*

*Wurzelklassen* **Object, Throwable**

*Typinformation* **Class<T>,** *...*

# > Anwendungsklassen:

### **enum** *Name*

**class** *Name* 

**interface** *Name*

*die ausgegrauten Referenztypen werden in Teil 4 und 5 behandelt* 

# **Java Werttypen: boolean**

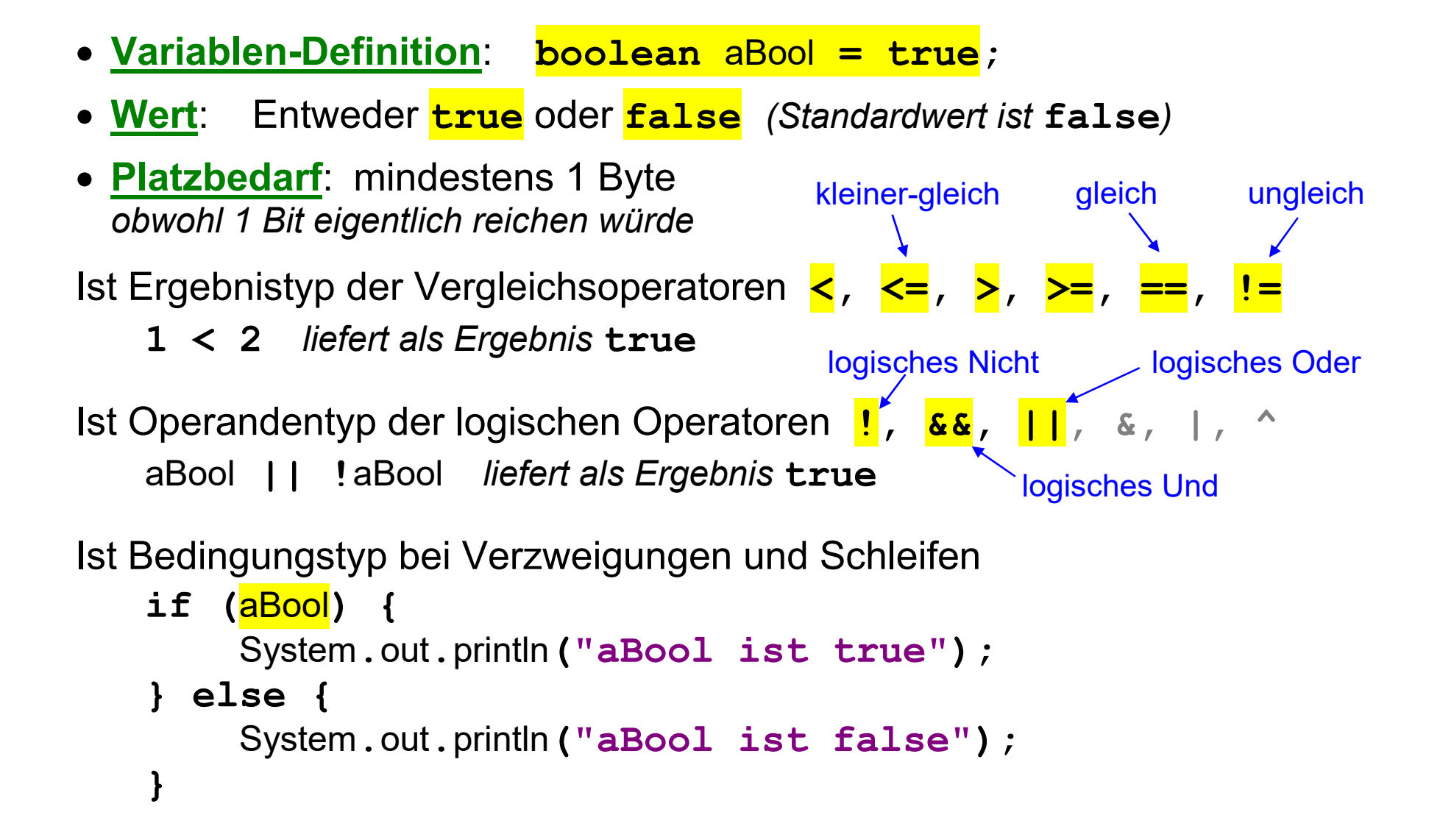

```
 Quellcode: 
 public final class BooleanVar { 
       private BooleanVar() { } 
       public static void main(String[] args) { 
            boolean aBool = true; // oder false
            System.out.printf("%b%n", 1 < 2); 
            System.out.printf("%b%n", aBool); 
            System.out.printf("%b%n", !aBool); 
            System.out.println(aBool && !aBool); 
            System.out.println(aBool || !aBool); 
            if (aBool) { 
                 System.out.println("aBool ist true"); 
             } else { 
                 System.out.println("aBool ist false"); 
   } 
   } 
  } 
                                                            Konsolenausgabe
                                                            des Programms: 
                                                            true 
                                                            true 
                                                            false 
                                                            false 
                                                            true 
                                                            aBool ist true
```
- **Variablen-Definition**: **char** aChar **= 'c';**
- **Wert**: ein Einzelzeichen *(als Codenummer der Unicode Basic Multilingual Plane, Standardwert ist* **0***)*
- **Platzbedarf**: 2 Byte

Wird als Variablentyp eher selten verwendet, weil man oft statt Einzelzeichen lieber Zeichenfolgen speichern möchte *(dafür gibt es* **char[]**, **String**, ...*)*

#### Achtung:

Der Unicode ist seit Version 2.0 ein 21-Bit-Code.

Eine Variable vom Typ **char** kann deshalb nicht alle gültigen Codenummern *(bei Unicode "Code Points" genannt)* aufnehmen!

Für Codenummern größer als **\uffff** müssen Variablen vom Typ **int** mit 4 Byte Platzbedarf verwendet werden.

 **Variablen-Definition**: **byte** aByte **= 123; short** aShort **= 456; int** anInt **= 123\_456\_789;** *Literal mit L* **long** aLong **= 123\_456\_789\_000L;** *hat Typ long* **Wert**: Ganze Zahlen mit Vorzeichen *(negative Zahlen als Zweierkomplement, Standardwert ist* **0***)* **Platzbedarf**: 1 (**byte**), 2 (**short**), 4 (**int**) oder 8 (**long**) Byte E

E

**int** und **long** sind mögliche Operanden- und Ergebnistypen der arithmetischen Operatoren +, -, \*, /, 8, ... *Rest der ganzzahligen Division* 

**int** verwenden, wenn kein zwingender Grund für **byte**, **short** oder **long** spricht. *byte und short werden in arithmetischen Ausdrücken automatisch nach int konvertiert. Bei Mischung von int und long, wird int automatisch nach long konvertiert.* 

Prof. Dr. H. Drachenfels  $\bf 2\text{-}15$ Hochschule Konstanz

- **Variablen-Definition**: **float** aFloat **= 3.14f; //** *3.14 mit f hat Typ float* **double** aDouble **= 3.14; //** *oder 3.14d*
- **Wert**: Gleitkommazahlen *(einfach bzw. doppelt genaues Format IEEE 754, Standardwert ist* **0.0***)*.
- **Platzbedarf**: 4 (**float**) oder 8 (**double**) Byte

**float** und **double** sind mögliche Operanden- und Ergebnistypen der arithmetischen Operatoren **+**, **-**, **\***, **/**, **%**, ...

**double** verwenden, wenn kein zwingender Grund für **float** spricht. *Bei Mischung von float und double, wird float automatisch nach double konvertiert. Bei Mischung von ganzzahligen und Gleitkomma-Operanden werden die ganzzahligen Operanden in den betreffenden Gleitkommatyp konvertiert.* 

Vorzugsweise die Werttypen

 **boolean, char, int, double** verwenden.

*Die anderen Grundtypen nur verwenden, wenn es einen zwingenden Grund gibt.* 

 Den Zusatz **final** verwenden, wenn eine Variable ihren Wert nach der Initialisierung nicht mehr ändern soll.

**final double** pi **= 3.141592653589793;** 

Achtung:

Die Mischung unterschiedlicher Zahltypen kann überraschende Ergebnisse liefern.

 **double** x **= 8.5 + 1/2; //** *setzt x auf* **8.5** *statt* **9** *! Warum? double* 

# **Java Werttypen versus Referenztypen**

Variablen mit **Werttyp** speichern unmittelbar einen Wert des angegebenen Typs.

- beim Variablenvergleich werden die Werte verglichen
- bei einer Zuweisung wird der Wert kopiert
- Grafische Darstellung:

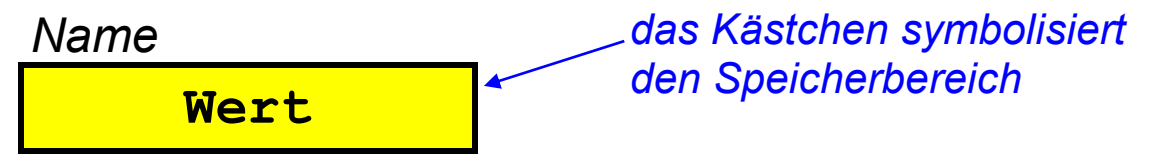

Variablen mit **Referenztyp** speichern, wo ein Wert des angegebenen Typs steht *(sie enthalten im Prinzip die Hauptspeicheradresse des Werts)*.

- beim Variablenvergleich werden die Referenzen verglichen *(d.h. die Adressen der Werte)*
- bei einer Zuweisung wird die Referenz kopiert

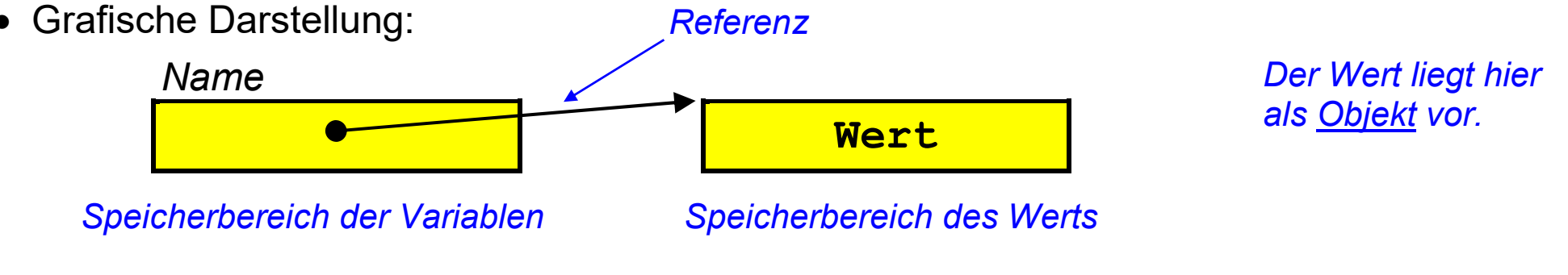

F

Ein String ist eine Folge von Einzelzeichen in Unicode-Codierungsform UTF-16.

**Variablen-Definition**: **String** aString **= "Hallo";**

**String** anotherString **= null;**

**Wert**: Referenz auf ein String-Objekt *(Standardwert ist* **null** *)*

*Der Wert* **null** *bedeutet, dass kein String-Objekt referenziert wird (ungültige Referenz)* 

# Grafische Darstellung:

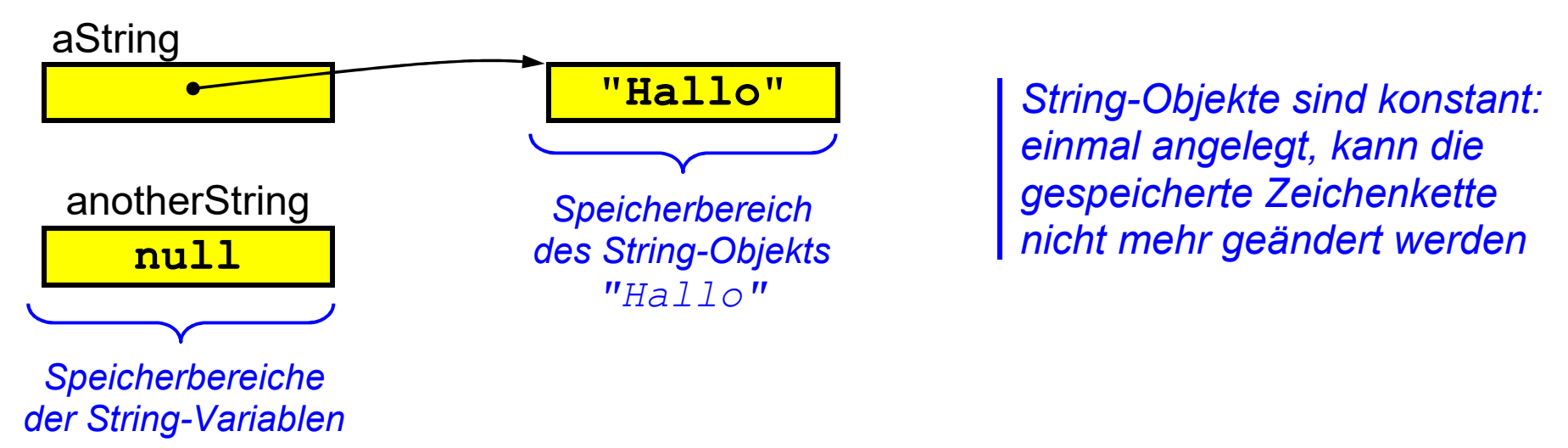

• ein String hat ein Länge: **and astring** length () *liefert die Anzahl der UTF-16 Code-Units als* **int***-Wert* Einzelzeichenzugriff mit **.**charAt: aString**.**charAt**(***index***)** *liefert* **char***-Wert (Index muss zwischen 0 und aString***.***length()* **-** *1 liegen)* • Test auf Wertgleichheit mit . equals: and a string . equals (anotherString) *liefert bei Gleichheit* **true***, sonst* **false**  E (*nicht verwechseln mit Test auf Objektidentität:* aString **==** anotherString *)* Allgemeiner Wertvergleich mit **.**compareTo: aString**.**compareTo**(**anotherString**)** *liefert* **int***-Wert kleiner / gleich / größer 0 bei aString kleiner / gleich / größer anotherString* • String-Konkatenation mit +: anotherString in a anotherString *liefert ein neues String-Objekt, das als Wert die aneinander gehängten Ursprungsstrings hat* String-Kopie mit **new**: **new** String**(**aString**)**

*liefert ein neues String-Objekt, das den gleichen Wert wie der Ursprungsstring hat*

- gleiche Referenz für gleiche Werte mit **.**intern: aString**.**intern**()** *liefert Referenz auf das erste wertgleiche String-Objekt, für das .intern aufgerufen wurde (s1.intern() == s2.intern() ist true genau dann, wenn s1.equals(s2) true ist )*
- aus jedem String-Literal macht der Compiler ein String-Objekt: **"***Literal***"** *für wertgleiche Literale ist es immer dasselbe Objekt (mittels* .*intern-Mechanismus )*
- alles lässt sich in Strings wandeln mit **.**valueOf: String**.**valueOf**(***irgendwas***)** *liefert ein String-Objekt, das als Wert die String-Darstellung von irgendwas hat*  厚 *(z.B. bei einer ganzen Zahl die Ziffernfolge)*
- **formatierte Umwandlung in Strings mit . format: ,** *Wert ...***)** *liefert ein String-Objekt, das die formatierte String-Darstellung der genannten Werte enthält (Formatangabe wie bei System***.***out***.***printf )*

```
 Quellcode: 
 public final class StringVar { 
       private StringVar() { }
       public static void main(String[] args) { 
             String a = "Hallo"; 
             String b = new String("Hallo"); 
            \textsf{String } c = a + b;
             System.out.println(a == "Hallo"); 
             System.out.println(b == "Hallo"); 
             System.out.println(a == b); 
             System.out.println(a == b.intern()); 
             System.out.println(a.equals(b)); 
             System.out.println(a.compareTo(b) == 0); 
             System.out.println(a.compareTo(c) < 0); 
   } 
  } 
                                                               Konsolenausgabe 
                                                               des Programms: 
                                                               true 
                                                               false 
                                                               false 
                                                               true 
                                                               true 
                                                               true 
                                                               true
```
厚

#### **Java Referenztypen: Felder (Arrays) (1)**  E

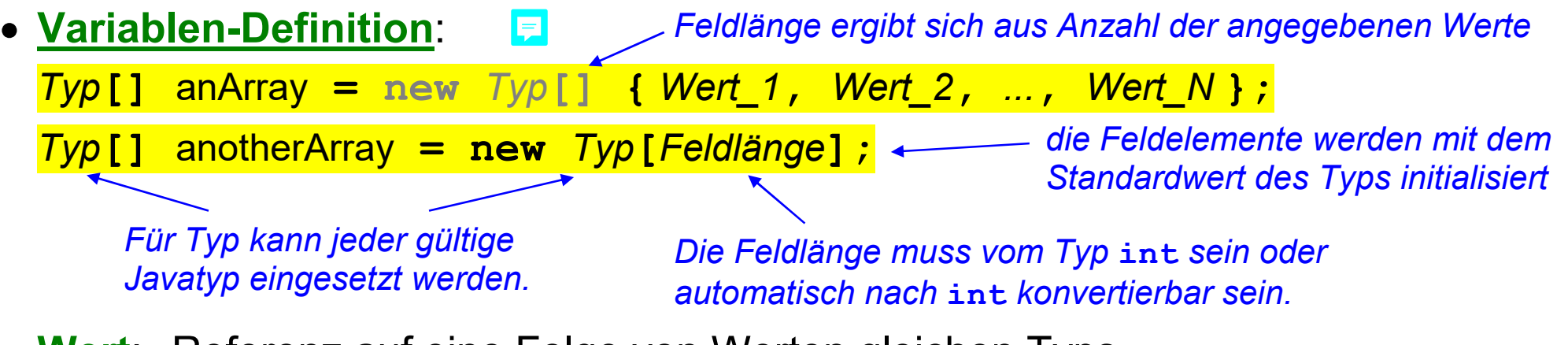

 **Wert**: Referenz auf eine Folge von Werten gleichen Typs *(Standardwert ist die ungültige Referenz* **null** *)*.

Grafische Darstellung:

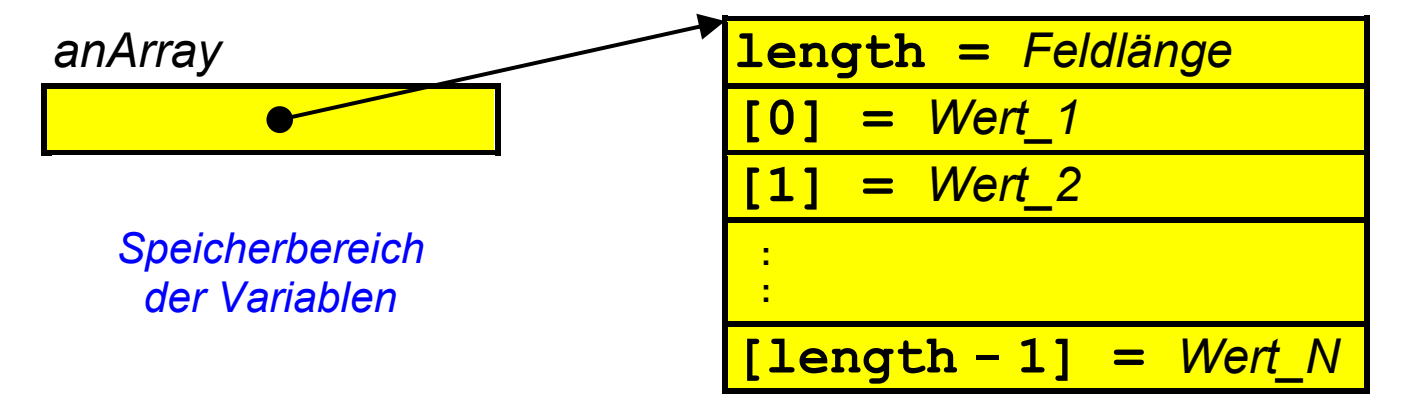

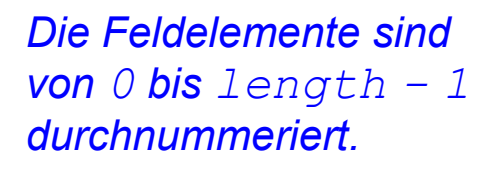

*Speicherbereich des Felds ( mit new reserviertes Feldobjekt )* 

- Die im **new**-Ausdruck festgelegte Feldlänge ist als **length** abfragbar: anArray**.length** *die Feldlänge kann nach dem new nicht mehr geändert werden*
- Der Indizierungs-Operator **[]** macht die Feldelemente zugreifbar: anArray**[***Index***]**

*Der Index muss vom Typ* **int** *sein (oder automatisch nach* **int** *konvertierbar)* 

*Index* **0** *erstes Feld-Element* 

*Index* **length – 1** *letztes Feld-Element* 

*Indices außerhalb dieses Bereichs erzeugen* **ArrayIndexOutOfBoundsException**

Verwendung von **.length** und **[]** meist innerhalb einer **Schleife**:

```
for (int i = 0; i < an>anArray.length; ++i) {
       System.out.println(anArray[i]); 
  } 
Fortschaltung ( i um 1 erhöhen ) Initialisierung der Fortsetzungsbedingung
Laufvariablen i
```
# **Java Referenztypen: Felder (Arrays) (3)**

Feldkopien mit **clone()**: anotherArray **=** anArray**.clone();**

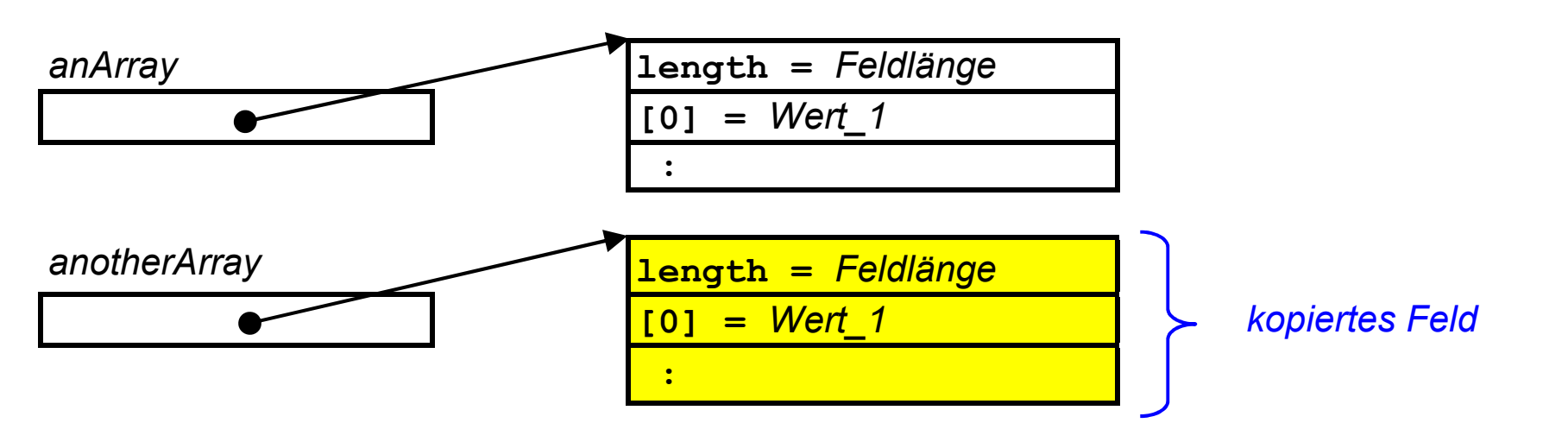

*Achtung! Eine einfache Zuweisung kopiert nur die Referenz:* anotherArray **=** anArray**;**

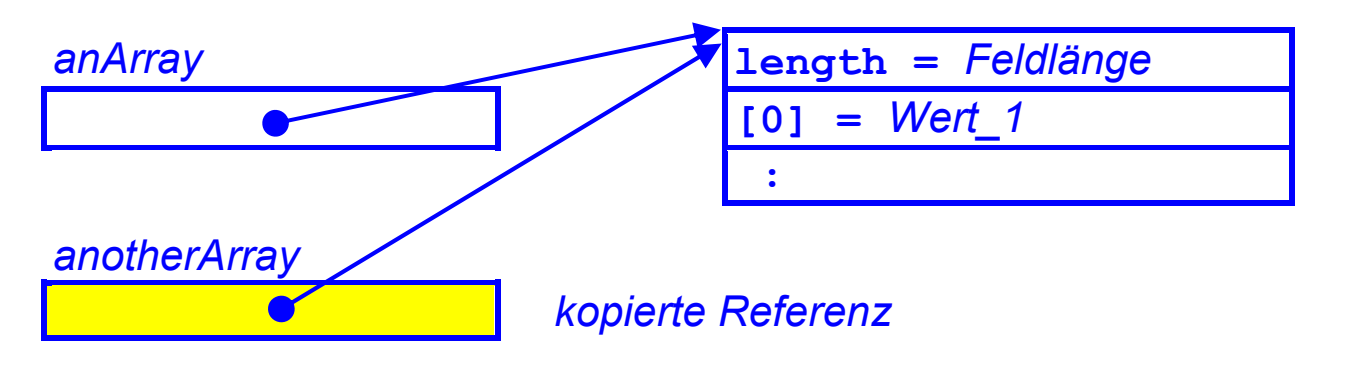

# **Beispiel-Programm Feld-Variable**

```
 Quellcode: 
 public final class ArrayVar { 
       private ArrayVar() { } 
       public static void main(String[] args) { 
            int[] anIntArray = new int[] {3421, 3442, 3635, 3814}; 
           for (int i = 0; i < \frac{an[nt + 1]}{an[nt + 1]} {
                 System.out.printf("%d: %d%n", i, anIntArray[i]); 
   } 
           int[] anotherIntArray = {0}; // kurz für new int[1] oder new int[]{0}
            for (int i = 0; i < anotherIntArray, length; ++i) {
                 System.out.printf("%d: %d%n", i, anotherIntArray[i]); 
   } 
            anotherIntArray = anIntArray.clone(); 
            for (int i = 0; i < anotherIntArray.length; ++i ) { 
                 System.out.printf("%d: %d%n", i, anotherIntArray[i]); 
   } 
   } 
                                       } Was gibt das Programm auf der Konsole aus?
```
# **Java Referenztypen: mehrdimensionale Felder**

Felder von Feldern (am Beispiel einer 2x3-Matrix ganzer Zahlen)

- **Variablen-Definition**: **int[][]** matrix **= new int[][] {new int[] {10, 11, 12}, new int[] {20, 21, 22}};**
- **Wert**: Referenz auf eine Folge von Referenzen auf eine Folge von **int**-Werten.

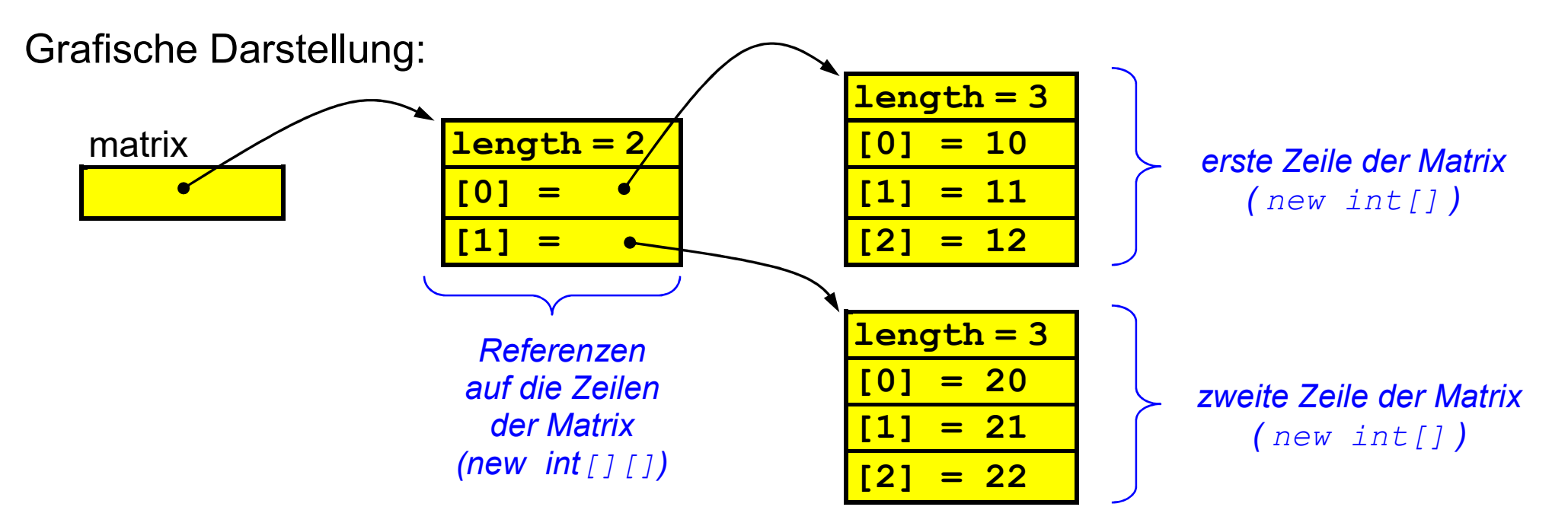

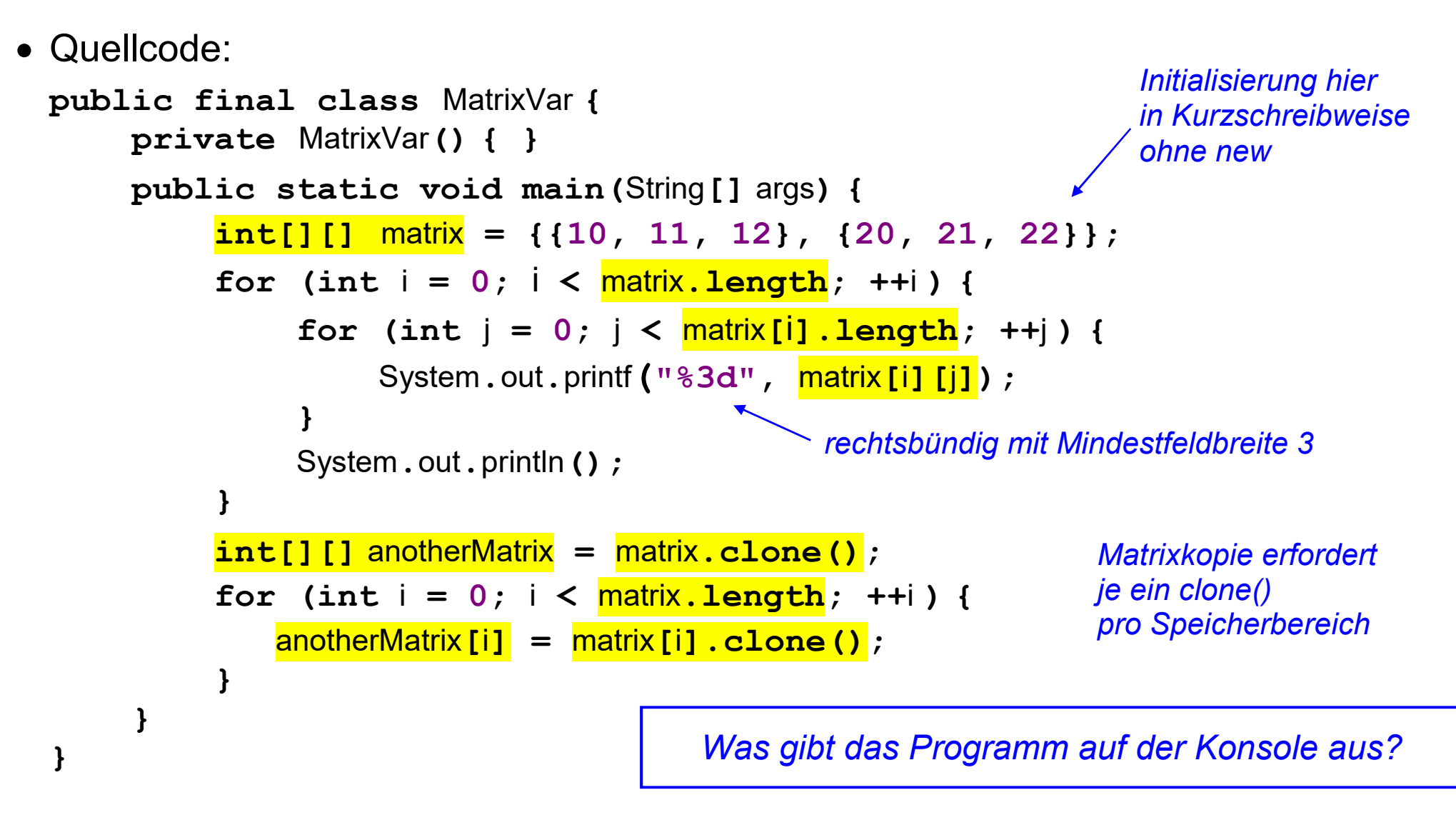

見

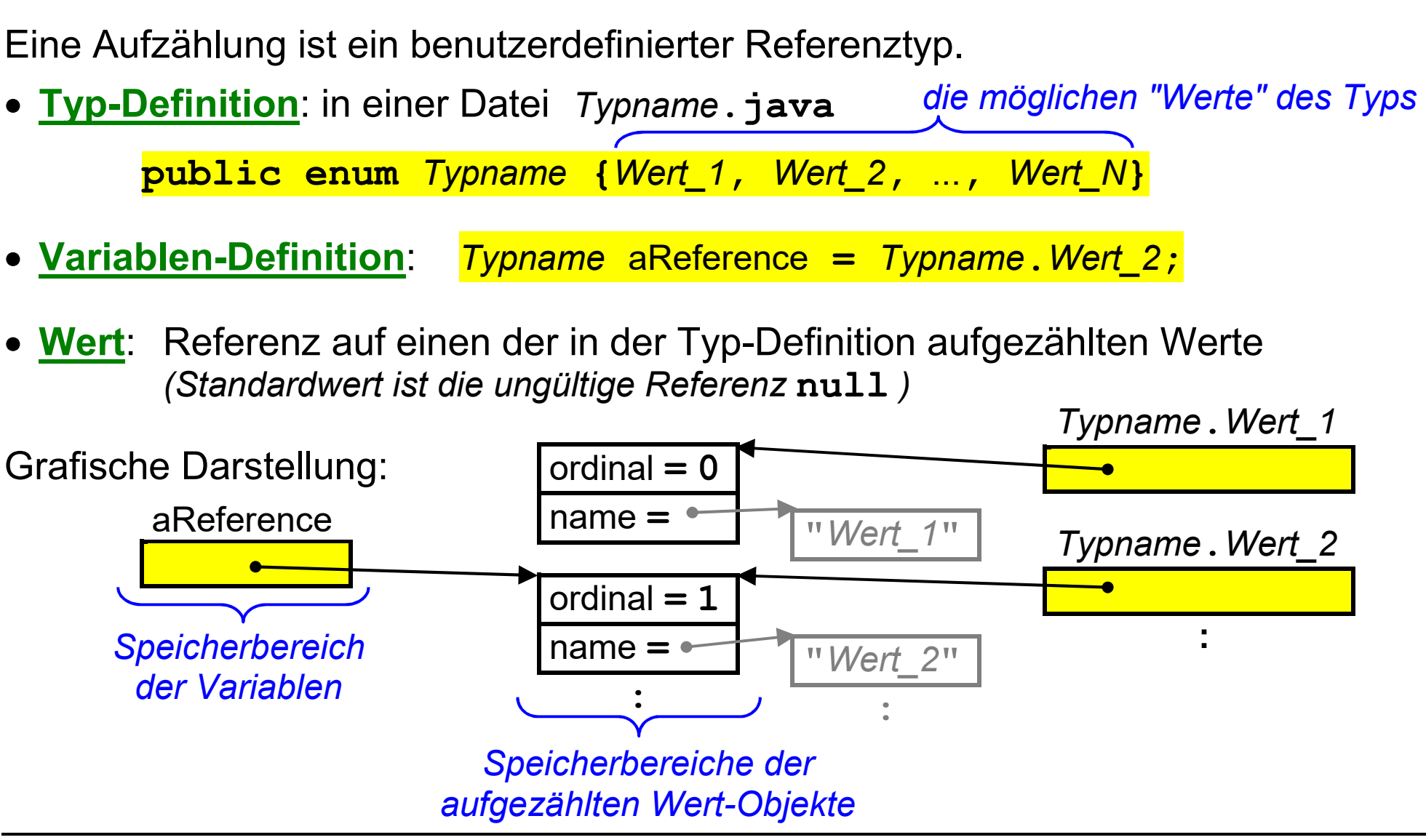

 alle möglichen Werte einer Aufzählung können abgefragt werden: *Typname***[]** allValues **=** *Typname***.**values**();** 

*man erhält eine Referenz auf ein Feld, das die Referenzen auf alle Werte enthält*

die Werte einer Aufzählung können in einen String gewandelt werden:

String s **=** String**.**valueOf**(***Typname***.***Wert\_2***); //** *ergibt String "Wert\_2"* String t **=** *Typname***.***Wert\_2***.***toString***(); //** *ergibt auch String "Wert\_2"*

• ein passender String kann in einen Aufzählungswert gewandelt werden:

*Typname* aReference **=** *Typname***.**valueOf**("***Wert\_2***"); //** *Aufzählungswert Wert\_2*

*ein unpassender String erzeugt einen Fehler IllegalArgumentException* 

die Werte einer Aufzählung sind von 0 an durchnummeriert:

**int** n **=** *Typname***.***Wert\_2***.**ordinal**(); //** *ergibt 1*

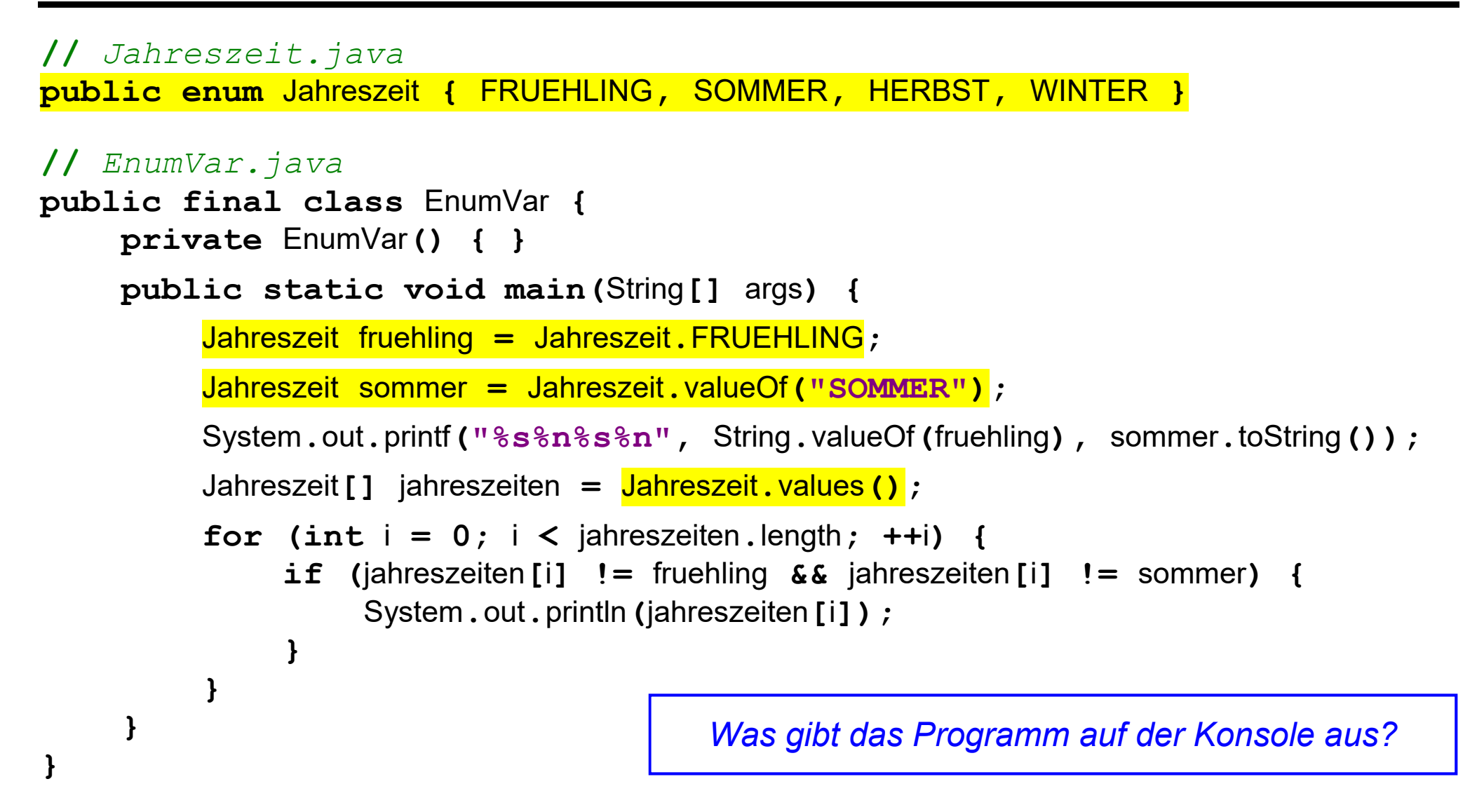

# **Java Daten: Index**

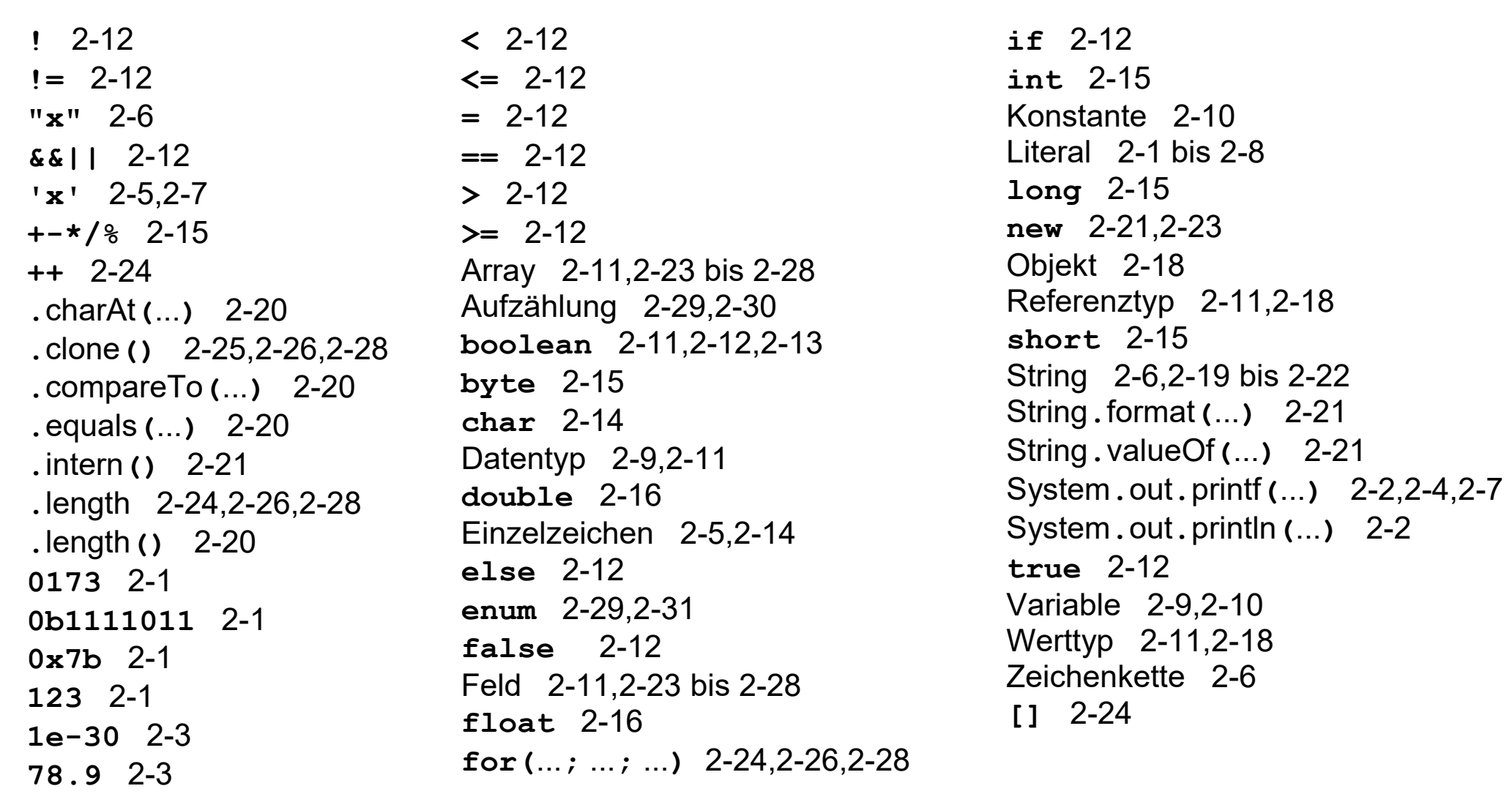